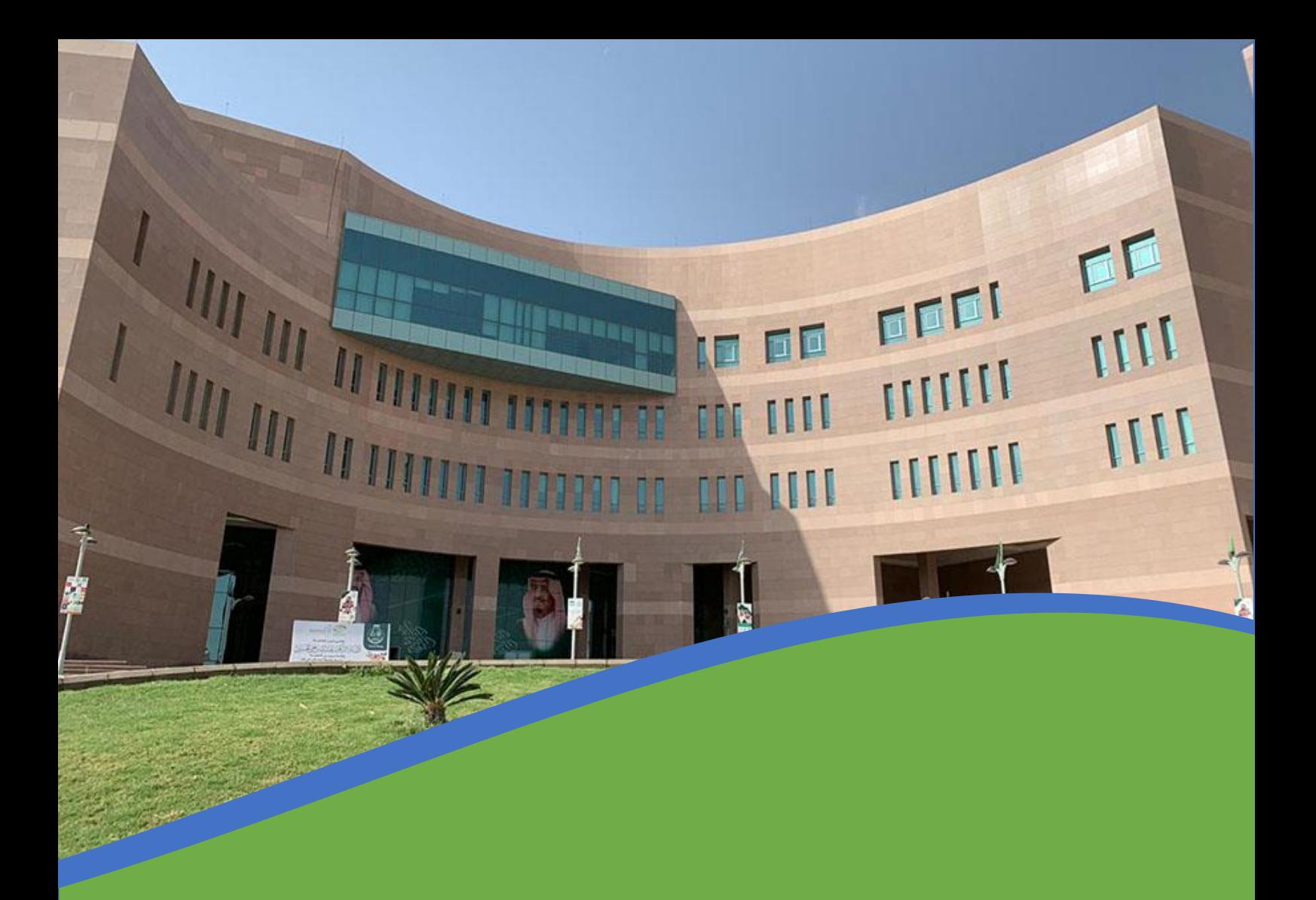

## خلمة سداد الرسوم الدراسية

لطلبة الدراسات العليا

تقوم وكالة الابتكار والبحث العلمي لشؤون الدراسات العليا والابتعاث بإصدار فواتير الرسوم المترتبة على تسجيل الطلبة لمقرراتهم الدراسية وتأتي هذه الخطوة بعد تمكين الطلبة من تسجيل مقرراتهم وفق المواعيد العلنة بإتباع الخطوات التالية:

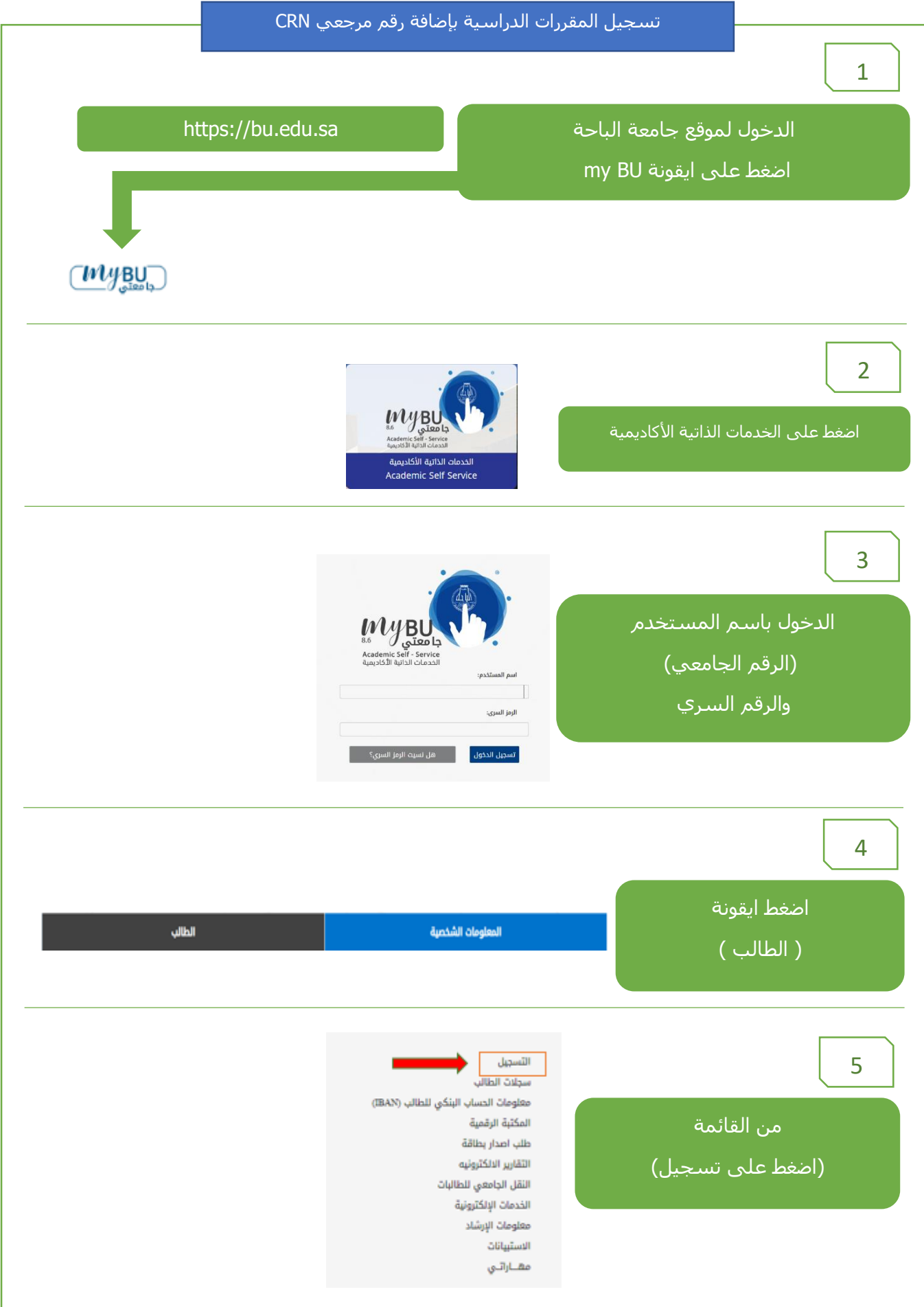

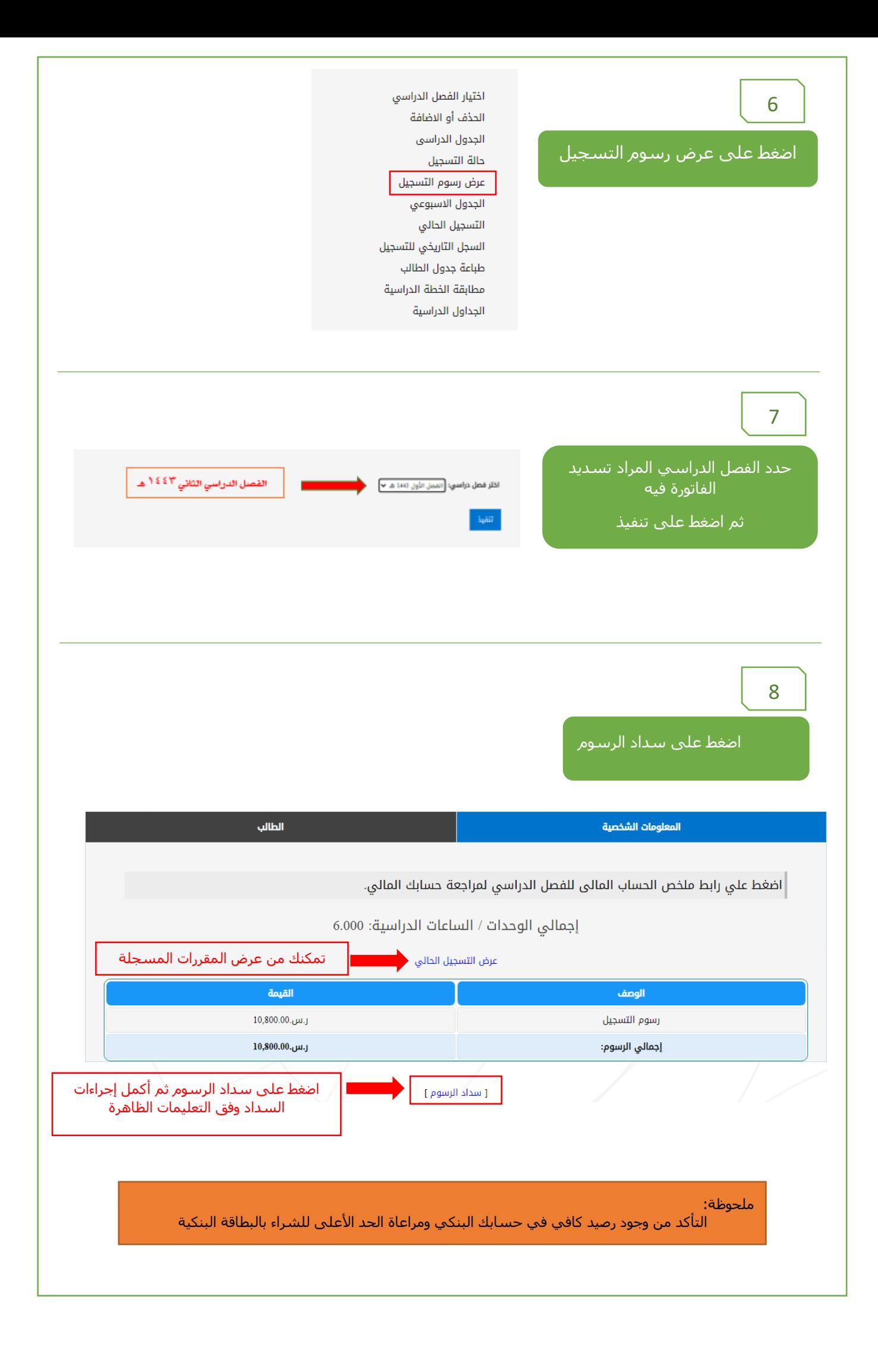